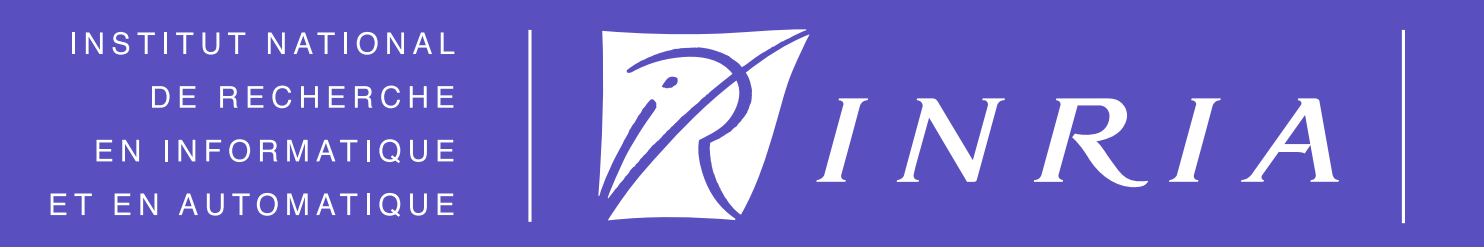

**Centre de Recherche Grenoble - Rhône-Alpes**

94

99

PRESENTS !7 UNSERER\_ID (0,\)

122

CU N !E1

DONE

CU  $\not\!\!\!Z$  !E2

DONE

 $\text{CU}$  !!  $\text{EI}$ 

 $\text{CUN}$  !E2

CU+1 1E2

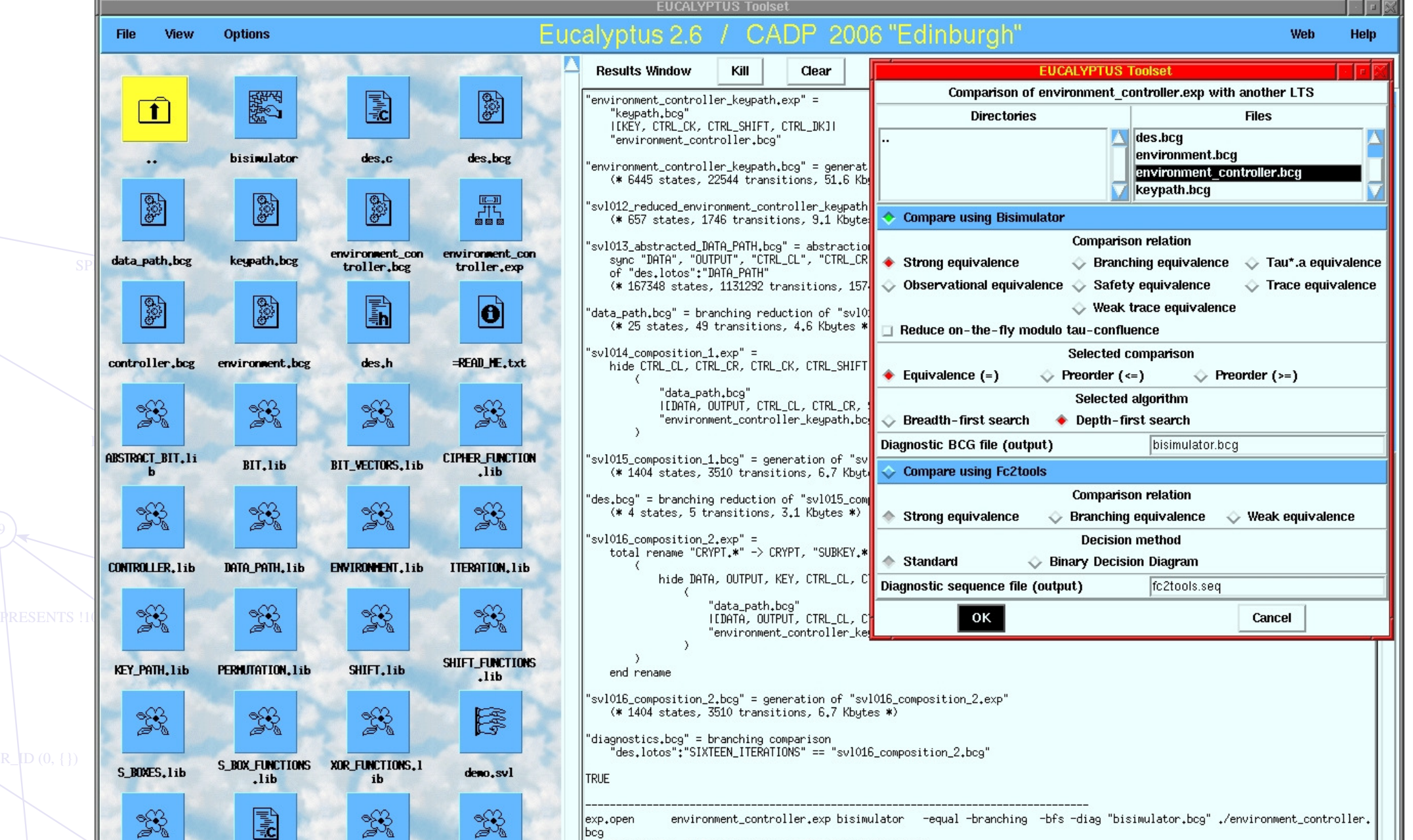

#### 60 N S S S S S N 15 PRESENTS !10 !**IMSERER\_ID** (0, { }) **Fandom execution**

PRESENTS  $110$   $\text{IN}$   $\text{ERER}$   $\text{ID}$  $\text{Q}, \text{ } \text{]}$ 

SPRESENT !! 19 !!! '

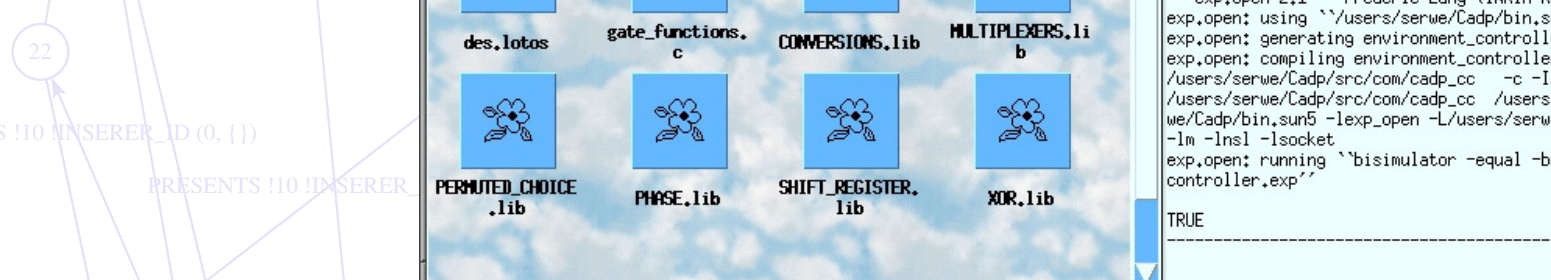

- PRESENTS !4 !INSERER\_ID (0, {})  $D$ GROUP IN  $E$ R $E$ R $_$ D (0, {}) SPRESENT ! 1 ! 4 ! 5 ! 0 PRESENTS ! INSERERE ID ON A LIMIT OF A WARE TO  $(0, 1)$ PRESENTS ! !IN REP ID (0, (1) – Markovian minimization
- PRESENTS !4 !INSERER\_ID (0, {})  $\mathbb{R}$  . In true of  $\mathbb{R}$  is true true  $\mathbb{R}$  . The set  $\mathbb{R}$  is the set  $\mathbb{R}$ **PRESENTS !4 ! INSERER** – transient & steady state analysis

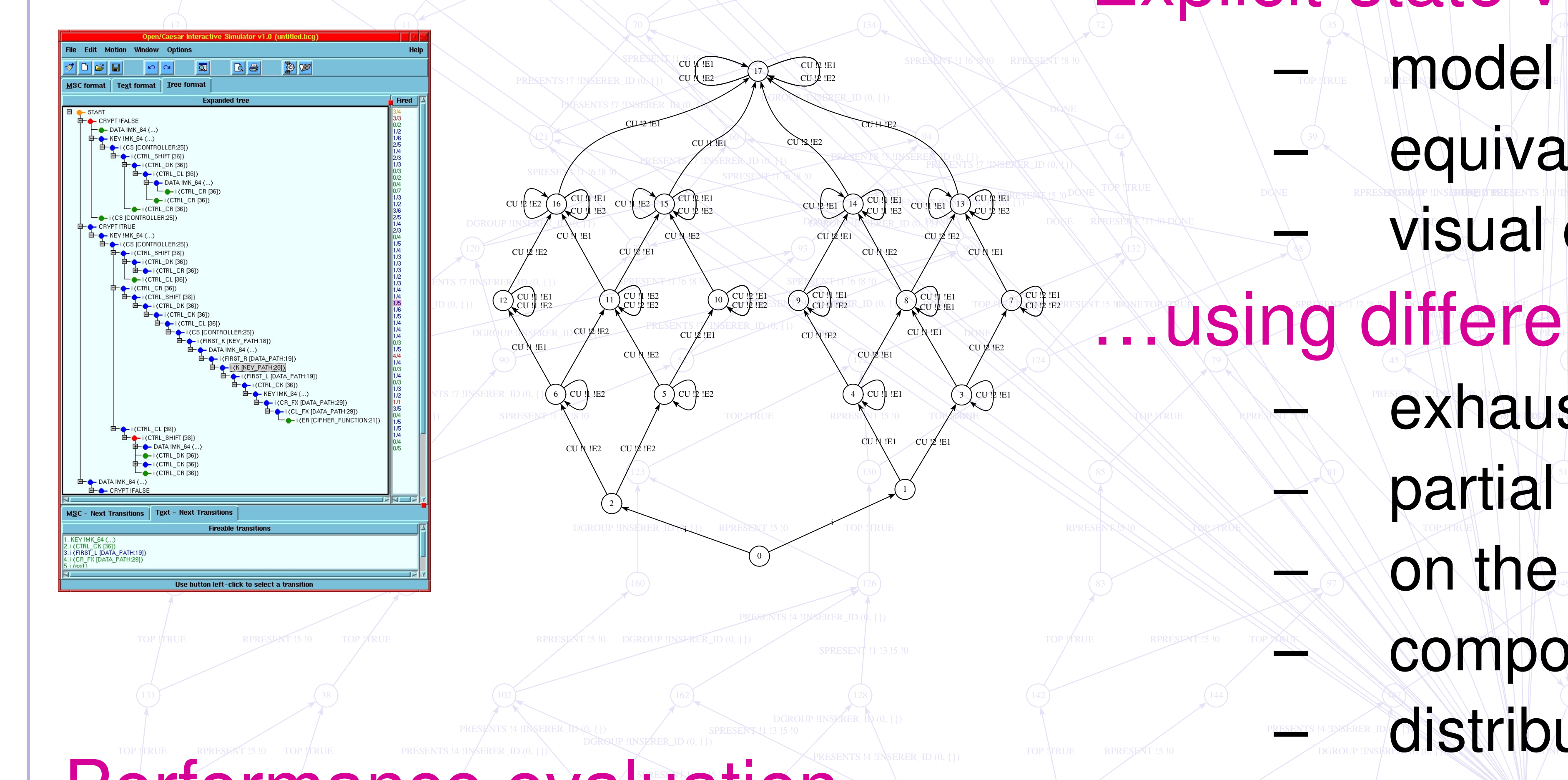

## 110 TIULI OU UNUUN OTTU 1 Some figures about CADP 2006

 $-$ TOP ! TRUE RPRESENT !2 !0

**ANCEL** 

- TOP !TRUE RESENT ! **DE LEVE CHESPO** ! 2 !2 **!** – 17 software libraries
- 115 114 164 187 191 200  $\frac{168}{168}$   $\begin{array}{ccc} \textbf{--} & \textbf{--} & \textbf$ SPRESENT, 10 !1 !2 !0 SCHEDULE !2 – 4 computing platforms : Sun/Solaris, PC/Linux, PC/Windows, MacOS – International dissemination :
	- CAN LEI II REGION II I REGIONAL IVALLE ET LA PROPERTY ET LA PROPERTY ET LA PROPERTY ET LA PROPERTY ET LA PROPE • license agreement signed with 372 organizations
		- $10 \times 10$ • licenses granted for 822 machines in 2006
		- 94 case-studies using CADP http://www.inrialpes.fr/vasy/cadp/case-studies

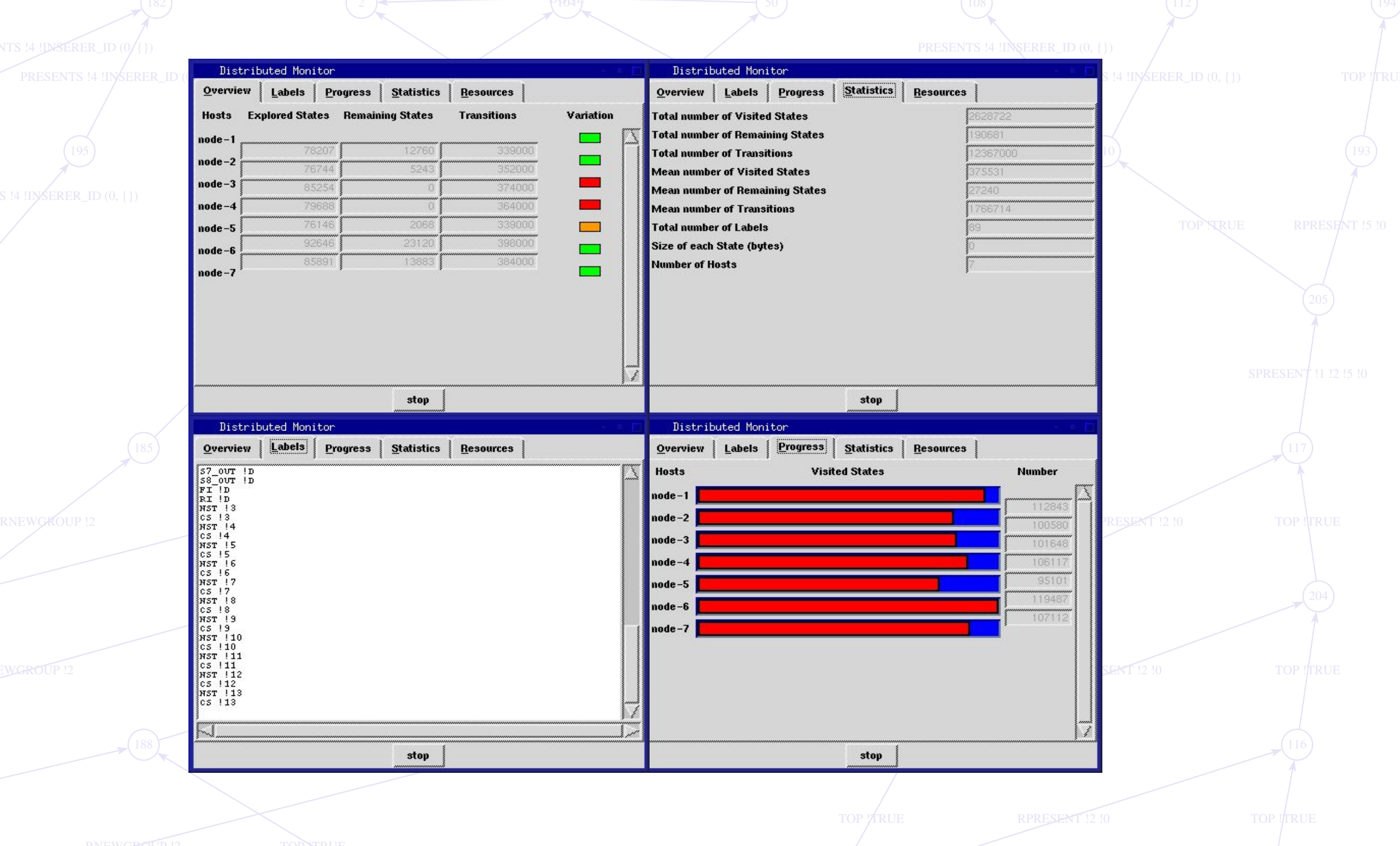

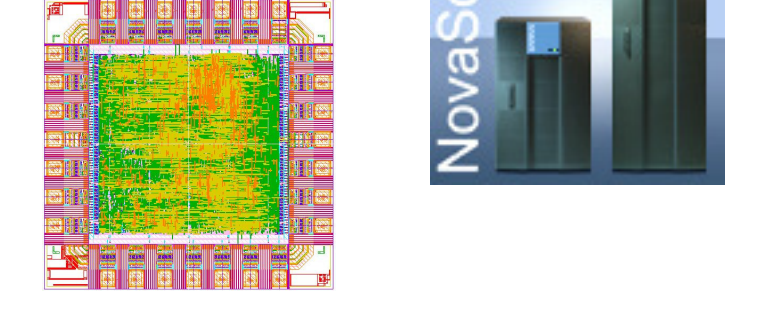

- 29 research tools connected to CADP http://www.inrialpes.fr/vasy/cadp/software
- 197 • 28 university lectures based on CADP

### RPRESENT !2 !0 **I DE LA PRESENT !2 !0** Test case generation

 $36$  , all a  $12$  and a light and  $12$  is a light and  $1$  and  $12$  $\mathbf{S}$ **DONE A DONE** TOP !TRUE DGROUP !INSERER\_ID (0, {}) SPRESENT !1 !7 !8 !0 RPRESENT SUIT IN DIE REGISTER IN DIE DE LA VOLKELE IN DE LA VOLKELE IN DE LA VOLKELE IN DE LA VIOLENT DE LA VIO Wisual checking TOP SI LUE Explicit-state verification… – model checking (µ-calculus) – equivalence checking (bisimulations)

### 40 111 112 125 173 172 Performance evaluation

- **REEDS END END (0, Y)** exhaustive RPRESENT !5 !0
- $\blacktriangleright$  partial RESENTS !4 !INSERER\_ID (0, {}) RERESENT !5 !0 TOP !|TRUE RERESENTS !4 . NOPEROR NOW RERESENTS !4 . INSERER\_ID (0, {})
	- $160$  (83) (83) (83) (849) (25) (25) (101 – on the fly
		- PRESENTS !4 **NSERER\_ID** (0, {}) **TOP** – compositional
- CRASHM RECENTS !4 !INSERER $DQ$  {) DGROUP !INSERER\_ID (0, {}) PRESENTS !4 !INSERER\_ID (0, {}) PRESENTS !4 !INSERER\_ID (0, {}) PRESENTS !4 !INSERER\_ID (0, {}) PRESENTS !4 !INSERER\_ID (0, {}) PRESENTS !4 !INSERER\_ID (0, {}) PRESENTS !4 !INSERER\_ID (0, {}) PRESENTS !4 !INSERER\_ID (0, {} PRESENTS !4 !D/SÉRER\_ID/(  $\bigcap_{i=1}^n A_i$  in  $\bigcap_{i=1}^n A_i$  in  $\bigcap_{i=1}^n A_i$  in  $\bigcap_{i=1}^n A_i$  in  $\bigcap_{i=1}^n A_i$  in  $\bigcap_{i=1}^n A_i$  in  $\bigcap_{i=1}^n A_i$  in  $\bigcap_{i=1}^n A_i$  in  $\bigcap_{i=1}^n A_i$  in  $\bigcap_{i=1}^n A_i$  in  $\bigcap_{i=1}^n A_i$  – distributed (clusters, grids)

#### 7 56 55 2 THAM I 2 THAN I 2008 TALLARD TA SHARI NA MARAIL **PRESENTS II INSERERID (0, {** PRESENTS !10 UNSERER\_ID (0, {}) Simulation and rapid prototyping PRESENTS !10 LESERER\_ID (0, 4) PRESENTS !10 !IMSERER\_ID (0,{}) RES IN IS NURSER ID V {} DGROUP INSERER\_ID (0,<sup>1</sup> }  $\text{step}-\text{b}$   $\text{step}-\text{step}-\text{step}-\text{except}$ – code generation (C)

#### 45 79 138 143 151 DONE RPRESENT IN HOT RESENT IN DE LA PRESENT IN DIE DOOR VAN DIE DOOR VAN DIE DOOR VAN DIE DOOR VAN DIE DOOR G DONE TO BUY TO BUY AND HE SPEED SPEED FOR THE RELEASE OF DOMESTIC RELEASE. DONE BETANIA A SPRESENT !1 !7 !8 !0 RPRESENT !5 !0 TOP !TRUE PRESENTS !7 !INSERER\_ID (0, {}) RPRESENT !5 !0 TOP !TRUE TOP !TRUE …using different techniques:

 $CU$  ! $E1$ CU !2 !E2

CU  $N$  !E1

Hubert Garavel, Radu Mateescu, Frédéric Lang, and Wendelin Serwe. CADP 2006: A Toolbox for the Construction and Analysis of Distributed Processes. In Proceedings of the 19<sup>th</sup> International Conference on Computer Aided Verification CAV 2007 (Berlin, Germany). Lecture Notes in Computer Science, vol. 4590, pp. 158-162, Springer, July 2007.

Hubert Garavel and Wendelin Serwe. State Space Reduction for Process Algebra Specifications. Theoretical Computer Science (TCS) 351(2), pages 131-145, February 2006.

SPRESENT !1 !3 !5 !0

Frédéric Lang. EXP.OPEN 2.0: A Flexible Tool Integrating Partial Order, Compositional, and On-the-fly Verification Methods. In Proceedings of the 5<sup>th</sup> International Conference on Integrated Formal Methods IFM 2005 (Eindhoven, The Netherlands). Lecture Notes in Computer Science, vol. 3771, pp. 70-88, Springer, November 2005. Radu Mateescu. CAESAR\_SOLVE: A Generic Library for On-the-Fly Resolution of Alternation-Free Boolean Equation Systems. Springer International Journal on Software Tools for Technology Transfer (STTT) 8(1), pp. 37-56, February 2006.

PRESENTS !7 !INSERER\_ID (0, {})

# **CADP**

## Construction and Analysis of Distributed Processes **http://www.inrialpes.fr/vasy/cadp**

## Formal methods

- process algebra (LOTOS)
- 13 – networks of communicating automata

63  $\left\{\wedge\right\}$   $\left\{\wedge\right\}$   $\left\{\wedge\right\$ 

1

CU !1 !E1

 $\mathbb{P}(\mathbb{E}[\mathbb{E}[\mathcal{E}(\mathcal{E}[\mathcal{E}])|\mathcal{E}[\mathcal{E}[\mathcal{E}])])$ 

TI ID IF

 $CU N!E1$ 

CU !2 !E2

RRESENT !5 !0

CU !2 !E1

CU !**1** !E1

CU ½ !E1

CU !2 !E1

 $CU \cancel{\cancel{2}}$  !E2

 $\bigcap_{\text{CU}} \bigcap_{\mathcal{P}} \text{CU}$  ! E1

CU !1 !E1

## **Publications**